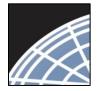

National Research Network ® Researcher: Submitting to WIRB

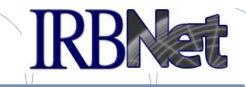

IRBNet provides the research community with an unmatched set of secure, web-based collaboration tools to support the design, management, review and oversight of research involving human subjects, animal models, recombinant DNA, and more.

As a Researcher, Research Manager, or Research Coordinator, you should know how to log into IRBNet and then:

- Manage Projects from your My Projects page
- Create Your First Electronic Project
- Design and Assemble Your First Project Submission
  - Share with Your Research Team
- Send Project Mail to Research Team Members
- Sign Your Project Package
- Submit Your Project Package to WIRB for Review
- Access Review Decisions and Board Documentation

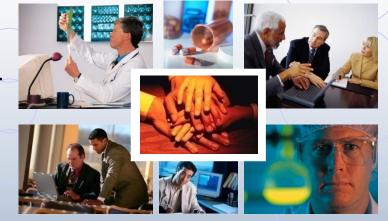

© 2001 – 2020 Research Dataware. LLC All rights reserved.

#### RESEARCH DATAWARE 🧷

Innovation in Research Management

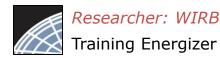

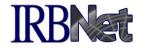

WIRB forms and templates are available here: <u>http://wirb.com/Pages/DownloadForms.aspx</u>

Contact <u>VAreliance@wirb.com</u> with any questions about the forms.

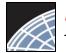

#### Log into IRBNet at: gov.irbnet.org

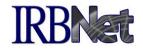

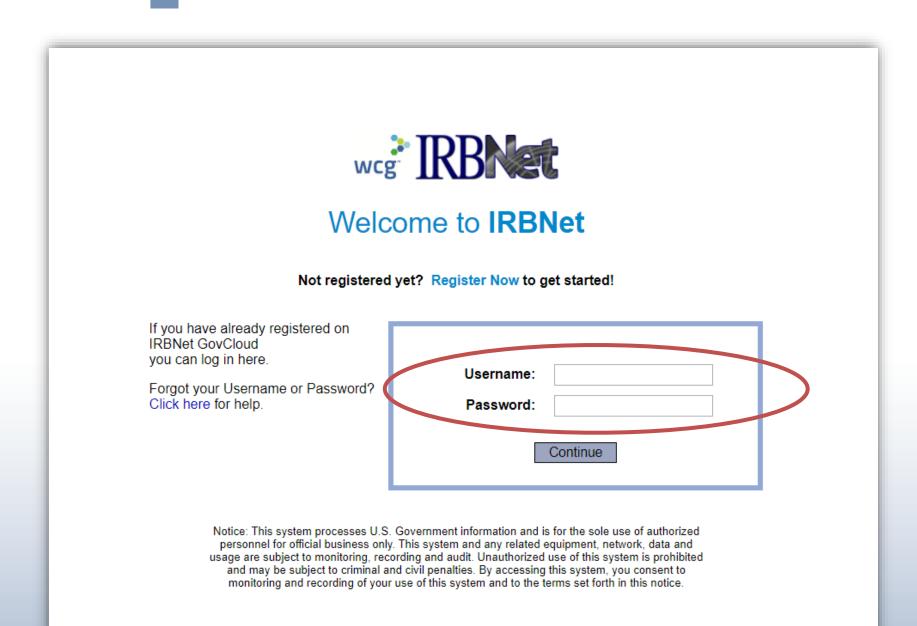

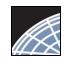

## Your Help page provides an easy first experience

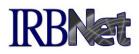

Your Help page appears as a default until you have an IRBNet Project. From here you may update your User Profile with Training & Credentials, Create a New Project, or review online Help.

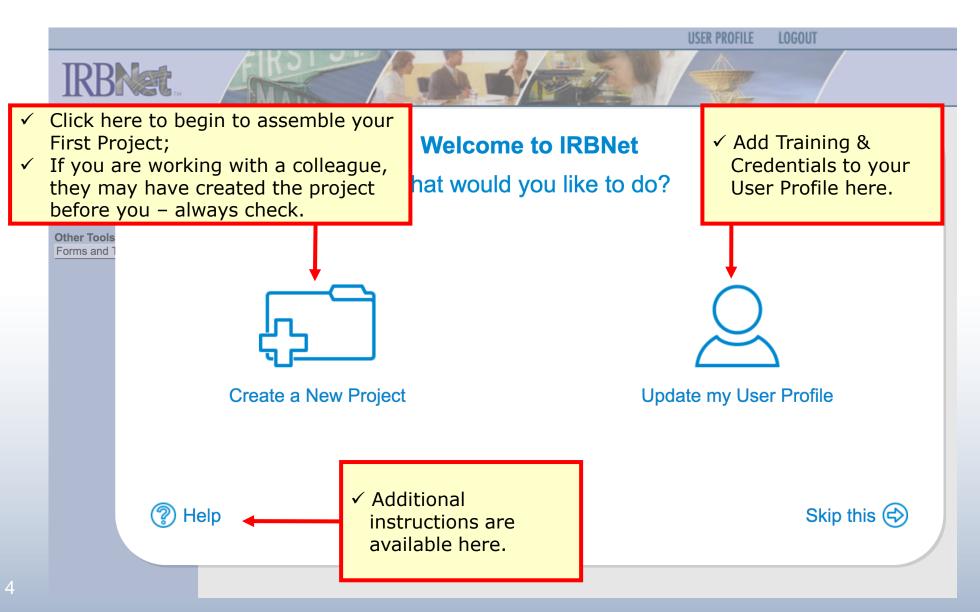

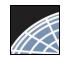

#### Access My Projects

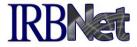

The My Projects page provides you with access to all of your research projects.

| IRBNet                                                                  | EIK2             |                                                                                           |      |             |                                     | USER PROFILE       | LOGOUT                                                                                                    |
|-------------------------------------------------------------------------|------------------|-------------------------------------------------------------------------------------------|------|-------------|-------------------------------------|--------------------|----------------------------------------------------------------------------------------------------|
| Welcome to IRBNet<br>Alan Parsons<br>My Projects                        |                  | s" workspace shows projects that y<br>onal Research Network. Use Remin<br>c. (Learn More) |      |             |                                     | e been shared with |                                                                                                    |
| Create New Project<br>W Reminders<br>Other Teels<br>Forms and Templates | Search:          | Se                                                                                        | arch |             | earch By Tag:                       | <b>▲</b> 1-2 of 2  | <ul> <li>In the second second</li></ul> |
|                                                                         | Create and Manag | ge Tags   Show Archived Projects (4)                                                      |      | Principal   | Submission                          | Proje              | ct Status View                                                                                                    |
| <ul> <li>Access VA forms and<br/>templates here.</li> </ul>             | IRBNet ID 🝷      | Project Title                                                                             |      | nvestigator | Туре                                | Board Action       | Date                                                                                                    |
| templates here.                                                         | 108459-3         | Double-Blind, Multicenter Phase 3 Study<br><br>A Oncology Dept                            | F T  | Researcher  | Adverse Event                       | Acknowledged       | 02/16/2010 🕀                                                                                                    |
|                                                                         | 107645-2         | Multicenter, Prospective, Randomized,<br>Co<br>Need Signatur                              | T F  | Price       | Work in progress<br>(Not submitted) |                    |                                                                                                    |
| L                                                                       |                  |                                                                                           |      |             |                                     | 🚺 🖣 1-2 of 2       | ▶ ▶1 10 -                                                                                                    |
|                                                                         | ~                | NOTE: The search fea<br>Project Tags, as well<br>Key Words, Internal                      | as f | ields su    | ch as Princip                       | oal Investig       | · · · · · ·                                                                                                    |

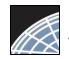

#### Create your New Project

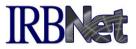

Provide basic information about your project.

|                                   | USER PROFILE LOGOUT                                                                                                    |
|-----------------------------------|----------------------------------------------------------------------------------------------------|
| IRBNet                            |                                                                                                    |
| Welcome to IRBNet<br>Alan Parsons | Project Information                                                                                                    |
| Alan Parsons                      | Create a New Project                                                                                                    |
| My Projects<br>Create New Project | To create a new project, first provide the basic project information below. Once your project is created you may attach project documentation and share the project with other users. |
| Other Tools                       | Research Institution: Metropolitan University, Frederick, MD                                                                                                    |
| i                                 | The asterisk<br>indicates a<br>required field.<br>Local Principal Investigator:<br>Motivations of Research Subjects: A Mixed Methods                                                  |
|                                   | Keywords: Incentive, Extra Credit                                                                                                    |
|                                   | Sponsor: National Research Foundation                                                                                                    |
|                                   | You may specify an internal account number, billing identifier or reference number for this project.                                                                                  |
|                                   | Internal Reference Number:                                                                                                    |
|                                   | Continue Cancel                                                                                                    |
|                                   | * required fields                                                                                                    |

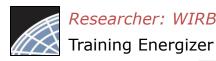

### Assemble your Submission Package IRBNet

Review instructions, then begin to add your project documents (attachments and document wizards) for submission purposes.

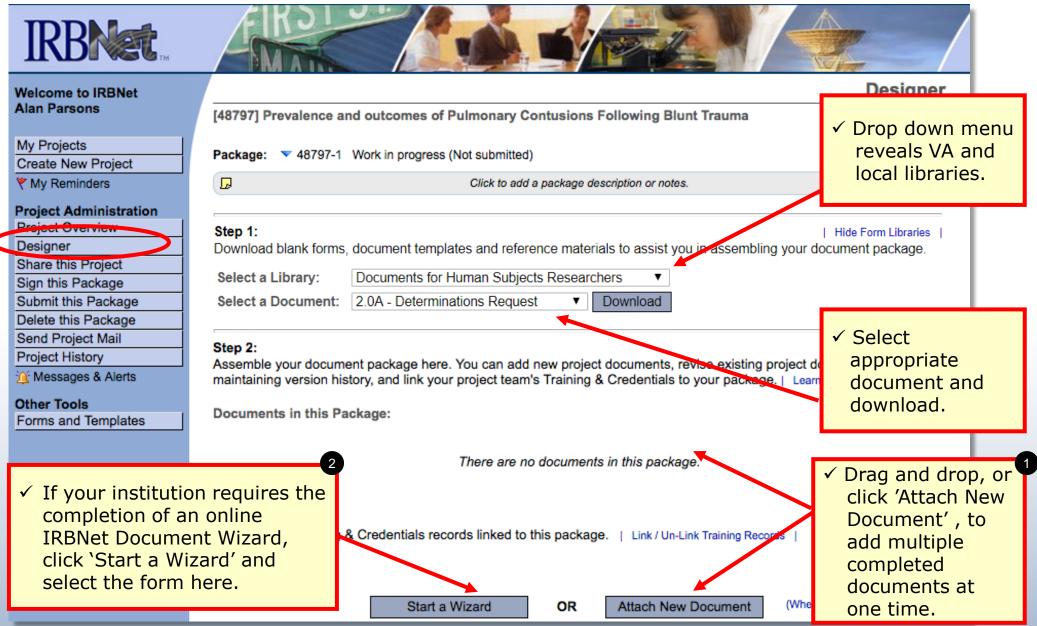

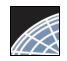

## Assemble your Submission Package (continued)

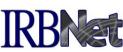

Multiple documents may be added at once by clicking 'Attach New Document', or by dragging onto the page from your desktop.

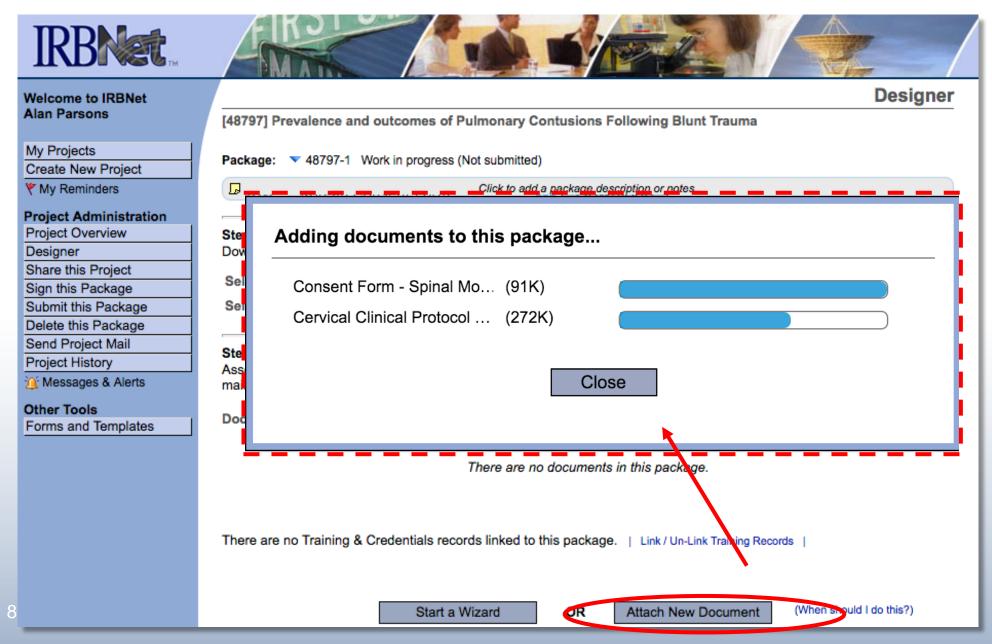

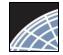

Training Energizer

### Finish incomplete documentation

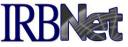

✓ Incomplete documentation is indicated within the Document Type field. Submission packages with incomplete items are prevented from submission.

| Welcome to IRBNet                       |                                        |                                                             | Designer                 |  |  |
|-----------------------------------------|----------------------------------------|-------------------------------------------------------------|--------------------------|--|--|
| Alan Parsons                            | [431446] Prevalence and Outcomes       | of Pulmonary Contusions Following Blunt Tra                 | auma                     |  |  |
| My Projects<br>Create New Pr            | Package: 💌 431446-1 Work in progress   | s (Not submitted)                                           |                          |  |  |
|                                         | plete items are indicated in           |                                                             |                          |  |  |
| Braiget Overvie                         | please select) to choose<br>nent Type. | d reference materials to assist you in as                   |                          |  |  |
| Share this Project                      |                                        | rescarchers (Override)                                      | 2 View document          |  |  |
| Sign this Package                       | Select a Document: Korean Consent      | Form ᅌ Download                                             | revision history         |  |  |
| Submit this Package Delete this Package |                                        |                                                             | 3 Update                 |  |  |
| Send Project Mail                       | Step v:                                |                                                             |                          |  |  |
| Project History                         |                                        | ur project team's Training & Credentials to your            |                          |  |  |
| Messages & Alerts                       | Documents in this Package:             |                                                             |                          |  |  |
| Forms and Templates                     | Document Type                          | Description                                                 | Last<br>Modified         |  |  |
|                                         | ▼ (please select)                      | Consent Form - Spinal Motion.doc                            | 04/04/2016<br>10:16 AM   |  |  |
|                                         | Amendment/Modification                 | Cervical Clinical Protocol 3-23-06[1].pdf                   | 04/04/2016 📄 🖆 🔗 🗙       |  |  |
|                                         | Libere are no Training & Cred          | finish incomplete (incomplete)<br>nart Forms, click the ( ) | 04/04/2016<br>27 AM      |  |  |
|                                         |                                        |                                                             | (When should I do this?) |  |  |

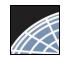

#### Share with your Research Team

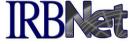

Give access to any team member with whom you will be collaborating.

| IRBNet ID: 137618-1                                                                                                    | USER PROFILE LOGOUT                                                                                                    |
|----------------------------------------------------------------------------------------------------|----------------------------------------------------------------------------------------------------|
| Nelcome to IRBNet<br>John Researcher                                                                                                    | [137618-1] Motivations of Research Subjects: A Mixed Methods Study                                                               |
| Create New Project<br>My Reminders  Project Administration Project Overview Designer Share this Project Sign this Package Submit this Package Delete this Pack Send Project M Reviews | requires . The other local Principal Investigators will also be able to monitor the progress of this project at every local are" |

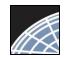

#### Select your colleague's institution

You may collaborate both within your Institution and across Institutions in the course of your project.

| IRBNet ID: 137618-1                                                                                                    | USER PROFILE LOGOUT                         |
|----------------------------------------------------------------------------------------------------|---------------------------------------------|
| <ul> <li>Select 'Research<br/>Institution' to share<br/>with a team member.</li> <li>Ita-1] Motivations of Research Subjects: A Mixed Methods Study</li> </ul>                                                                                                    | Share Project                               |
| My Projects       Yeu may share this project with other IRBNet users. Sharing a project consists of three steps:         Yeu may share this project with other IRBNet users. Sharing a project consists of three steps:         Yeu may share this project with other IRBNet users. Sharing a project consists of three steps:         Yeu may share this project with other IRBNet users. Sharing a project consists of three steps:         Yeu may share this project with other IRBNet users. Sharing a project consists of three steps:         Yeu may share this project with other IRBNet users.         Yeu may share this project with other IRBNet users.         Yeu may share this project with other IRBNet users.         Yeu may share this project with other IRBNet users.         Yeu may share this project with other IRBNet users.         Yeu may share this project with other IRBNet users.         Second the access that you wish to grant each user at that organization.         Save your thanges. |                                             |
| Designer         Share this Project         Sign this Package         Submit this Package         Delete this Package         Send Project Mail         Reviews     Search for an Organization types a display  Metropolitan University, Frederick, MD Metsch & Metsch, P.A., Miami, FL Miami Children's Hospital , Miami, FL                                                                                                    |                                             |
| <ul> <li>Project History</li> <li>✓ Select the<br/>Organization in which<br/>your colleagues are<br/>members.</li> <li>Select an Organization*</li> <li>Select an Organization*</li> <li>Miami Children's Hospital I, Miami, FL<br/>Miami Children's Hospital IRB, Miami, FL<br/>Miami Research Associates, Miami, FL<br/>Miami University, Oxford, OH<br/>Michigan CardioVascular Institute, Midland, MI<br/>Michigan State University, East Lansing, MI</li> </ul>                                                                                                    | ✓ The default organization                  |
| * required fields                                                                                                    | highlighted is<br>your home<br>institution. |

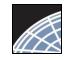

Training Energizer

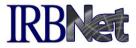

### You may grant each member of your team the level of access that they require.

| Welcome to IRBNet                                                          | Share Project                                                                                                    |  |  |  |
|----------------------------------------------------------------------------|----------------------------------------------------------------------------------------------------|--|--|--|
| Alan Parsons                                                               | [137618-1] Motivations of Research Subjects: A Mixed Methods Study                                                                                                    |  |  |  |
| My Projects<br>Create New Project                                          | <ul> <li>Specify the access that you wish to grant to each user at Metropolitan University. You should grant each user only the minimum level of access necessary to perform their work on this project.</li> <li>Signature Only (Read): Users whose only role is to sign off on project documentation should be granted "Read" access. Users with Read access can view project documentation, communicate with the project team and add their signature. This would typically include advisors, department heads, and other individuals who are required to sign off on the project documentation prior to submission but do not otherwise have a day-to-day role on the project.</li> <li>Read: Users that are granted "Read" access can view project documentation, collaborate with other users and add their signature, but may not edit project documents or perform any other administrative functions.</li> <li>Write: Users that are granted "Write" access can view and edit project documents, collaborate with other users and add their signature, but may not grant access to other users, submit packages for review or perform any other administrative functions.</li> <li>Full: Users that are granted "Full" access can perform all functions without restriction. This includes editing project documents, sharing the project with other users, submitting document packages for review and deleting document packages. Only Project Owners with day-to-day responsibility for the project should be granted Full access. Users with Full access will receive automatic email copies of all project notifications and alerts that are sent to the Project Owners.</li> </ul> |  |  |  |
| Project Administration<br>Project Overview<br>Designer                     |                                                                                                    |  |  |  |
| Share this Project<br>Sign this Package<br>Submit this Package             |                                                                                                    |  |  |  |
| Delete this Package<br>Send Project Mail<br>Reviews                        |                                                                                                    |  |  |  |
| Project History<br>Messages & Alerts<br>Other Tools<br>Forms and Templates |                                                                                                    |  |  |  |
|                                                                            | Search for a User: chan Search                                                                                                    |  |  |  |
|                                                                            | IRBNet User Permission Access                                                                                                    |  |  |  |
|                                                                            | Chandry, Francis O Full O Write 💿 Read O No Access                                                                                                    |  |  |  |
| Grant only the                                                             | One User found.                                                                                                    |  |  |  |
| level of access<br>required for each<br>collaborator.                      | Each user will be automatically notified that they have been granted access to this project. You may also specify additional comments to be included in this notification:                                                                                                    |  |  |  |
|                                                                            | Your Comments                                                                                                    |  |  |  |
|                                                                            | Save Cancel                                                                                                    |  |  |  |

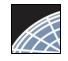

Training Energizer

### Communicate with your Project

Team

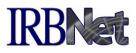

Use the Send Project Mail tool to quickly communicate with your team.

| come to IRBNet      |                           | New Pro                                                                                                    | oject Message |  |
|---------------------|---------------------------|----------------------------------------------------------------------------------------------------|---------------|--|
| an Parsons          | [137775-1] Motivations of | of Research Subjects: A Mixed Methods Study                                                                                                    |               |  |
| Projects            | 11                        |                                                                                                    | - 1 1 V       |  |
| ate New Project     |                           | Use this page to send communications to the Project Team or to the Board Contacts for any submitted package. Your<br>message will also be automatically posted to the Project Messages & Alerts. Messages sent from this page become part |               |  |
| ly Reminders        |                           | of the project record and can be viewed by the Project Team and other users who have been granted access to this project                                                                                                    |               |  |
| ject Administration | as well as by Committee   | Members and Administrators that review this project.                                                                                                    |               |  |
| ject Overview       |                           |                                                                                                    |               |  |
| signer              | Project Team:             |                                                                                                    |               |  |
| are this Project    |                           | Select All Project Owners Only   Se                                                                                                    |               |  |
| n this Package      | ◆User                     | User Organization                                                                                                    | Send Mail     |  |
| omit this Package   | Chandry, Francis          | Metropolitan University, Frederick, MD                                                                                                    |               |  |
| ete this Daskage    | Palazzo, Enrico           | Metropolitan University, Frederick, MD                                                                                                    |               |  |
| nd Project Mail     | Researcher, John          | Metropolitan University, Frederick, MD                                                                                                    |               |  |
| lews                |                           |                                                                                                    |               |  |
| ject History        |                           |                                                                                                    |               |  |
| Messages & Alerts   | Board Contacts:           |                                                                                                    |               |  |
| er Tools            |                           |                                                                                                    |               |  |
| ms and Templates    |                           | There are no submitted packages.                                                                                                    |               |  |
|                     |                           |                                                                                                    |               |  |
|                     |                           |                                                                                                    |               |  |
|                     |                           |                                                                                                    |               |  |
|                     |                           | while t * IPBNet message from John Decearcher                                                                                                    |               |  |
|                     |                           | Subject * IRBNet message from John Researcher                                                                                                    |               |  |
|                     |                           | Subject * IRBNet message from John Researcher<br>essage * Re: [137775-1] Motivations of Research Subjects: A Mixed Meth                                                                                                    | ods Study     |  |
|                     |                           | essage * Re: [137775-1] Motivations of Research Subjects: A Mixed Meth                                                                                                    | ods Study     |  |
|                     |                           |                                                                                                    | ods Study     |  |
|                     |                           | essage * Re: [137775-1] Motivations of Research Subjects: A Mixed Meth                                                                                                    | ods Study     |  |
|                     |                           | Re: [137775-1] Motivations of Research Subjects: A Mixed Meth<br>Please login to IRBNet to review this project.<br>Regards,                                                                                                    | ods Study     |  |
|                     |                           | Re: [137775-1] Motivations of Research Subjects: A Mixed Meth<br>Please login to IRBNet to review this project.                                                                                                    | ods Study     |  |
|                     |                           | Re: [137775-1] Motivations of Research Subjects: A Mixed Meth<br>Please login to IRBNet to review this project.<br>Regards,                                                                                                    | ods Study     |  |
|                     |                           | Re: [137775-1] Motivations of Research Subjects: A Mixed Meth<br>Please login to IRBNet to review this project.<br>Regards,                                                                                                    | ods Study     |  |
|                     |                           | Re: [137775-1] Motivations of Research Subjects: A Mixed Meth<br>Please login to IRBNet to review this project.<br>Regards,<br>John Researcher                                                                                            | ods Study     |  |

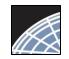

#### Sign your project package

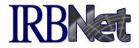

Electronic signatures become a permanent part of your electronic audit trail.

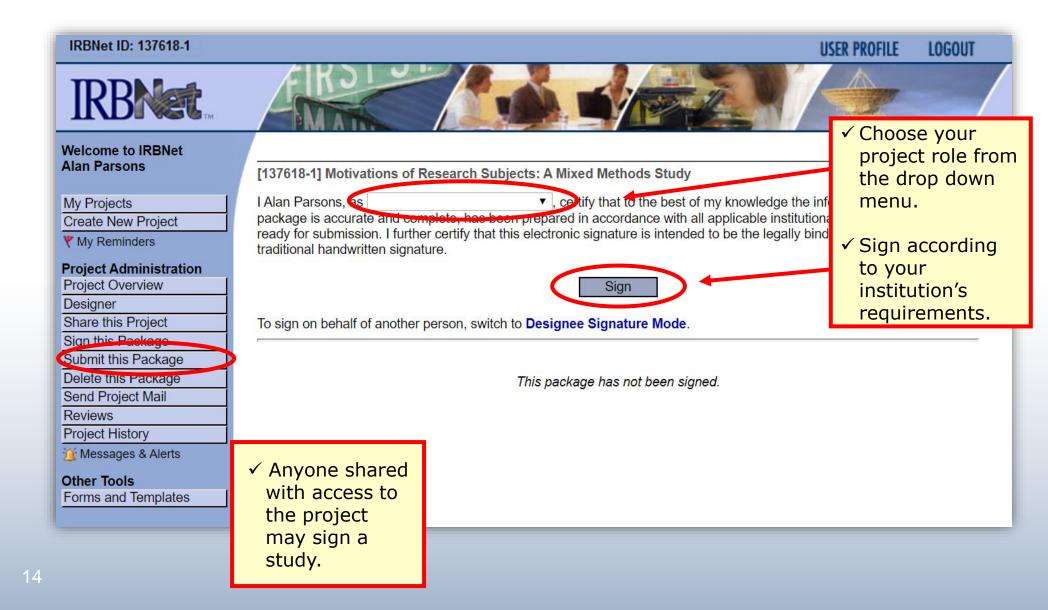

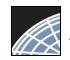

## Submit your project's package to WIRB for review

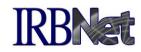

You may submit your project's package to one or more boards for review.

| IRBNet ID: 137618-1                                                                                                    | USER PROFILE LOGOUT                                                               |
|----------------------------------------------------------------------------------------------------|-----------------------------------------------------------------------------------|
| Welcome to IRBNet<br>Alan Parsons                                                                                                    | Submit Package [137618-1] Motivations of Research Subjects: A Mixed Methods Study |
| My Projects         Create New Project         ♥ My Reminders (37)         Project Administration         Project Overview         Designer         Share this Project         Sign this Package         Submit this Package         Send Project Mail         Reviews         Project Hist            Messages          Other Tools         Forms and 1 |                                                                                   |

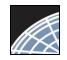

#### Submit to WIRB

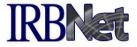

The system enables you to send a message to WIRB Client Services and indicate the submission type.

| IRBNet ID: 137618-1                                                                                                    | USE                                                                                                    | R PROFILE LOGOUT                                                                    |
|----------------------------------------------------------------------------------------------------|----------------------------------------------------------------------------------------------------|-------------------------------------------------------------------------------------|
| <b>IRBNet</b>                                                                                                    |                                                                                                    |                                                                                     |
| Welcome to IRBNet                                                                                                    | S                                                                                                    | Submit Package                                                                      |
| Alan Parsons                                                                                                    | [137618-1] Motivations of Research Subjects: A Mixed Methods Study                                                                                                    |                                                                                     |
| My Projects<br>Create New Project<br>My Reminders (37)<br>Project Administration<br>Project Overview<br>Designer<br>Share this Project<br>Sign this Package<br>Submit this Package<br>Delete this Package<br>Send Project Mail<br>Reviews | The following users at Western Institutional Review Board (WIRB) will be automatically notified of WIRB Client Services          Submission Type: *       New Project         You may also specify additional comments to be included in this notification.         Thank you for your help!         Your Comments: | your submission:<br>✓ Send any<br>needed<br>comments to<br>WIRB Client<br>Services. |
| Project History                                                                                                    | Submit Cancel                                                                                                    |                                                                                     |
| Other Tools<br>Forms and Templates                                                                                                    |                                                                                                    |                                                                                     |

Note: The package will be locked upon submission.

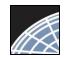

17

*Researcher: WIRB* Training Energizer

#### Managing unlocked packages

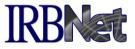

If revisions are needed before your submission is reviewed, your coordinator *may* unlock the package for you to revise. Unlocked projects can easily be managed from the My Projects page.

|                                             |                                                                                                    |                                                 | USER PROFILE LOGOUT                           |
|---------------------------------------------|----------------------------------------------------------------------------------------------------|-------------------------------------------------|-----------------------------------------------|
| <b>IRBNet</b>                               | FIRST STATE                                                                                                    |                                                 |                                               |
| Welcome to IRBNet                           |                                                                                                    |                                                 | My Projects                                   |
| Alan Parsons                                | Your "My Projects" workspace shows projects that                                                                                             |                                                 |                                               |
| My Projects                                 | users on the National Research Network. Use Remin<br>running smoothly. (Learn More)                                                          | nders, Tags and Archiving to help or            | ganize your workspace and keep it             |
| Create New Project                          |                                                                                                    |                                                 |                                               |
| ♥ My Reminders (1)                          | Search:                                                                                                    | Search By Tag:                                  | ×                                             |
| Other Tools<br>Forms and Templates          | Se                                                                                                    | arch Clear                                      |                                               |
| ✓ Open your project<br>clicking the Project |                                                                                                    |                                                 | I I → I - 3 of 3 I II → I Project Status View |
| Title.                                      | ▼ IRBNet ID ▼ Project Title                                                                                                    | Principal Submission<br>Investigator Type       | Effective<br>Board Action Date                |
|                                             | Y 137618-1 Motivations of Research Subjects: A<br>Nixe                                                                                       | Researcher New Project                          | Pending<br>Review                             |
|                                             | 108459-3       Double-Blind, Multicenter Phase 3 Study          B Oncology Dept         107645-2       Multicenter, Prospective, Randomized, | ■ Researcher Adverse Event ✓ Indicates WIRB hat |                                               |
|                                             | Co<br>Need Signatur                                                                                                    | "unlocked" the pac<br>for further revisior      |                                               |
|                                             |                                                                                                    |                                                 | 1-3 of 3 🕨 🔰 🛛 👻                              |

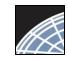

#### Make necessary revisions

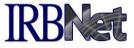

While the package is "unlocked," from the Designer page you may add or revise documents, before you 'Mark Revisions Complete'.

| My Projects<br>Create New Project<br>Par ✓ Indicate to WIRB that you                                                                                   | Mark Revisions Complete (When should Lide this?)                                                                                               |
|----------------------------------------------------------------------------------------------------|----------------------------------------------------------------------------------------------------|
| Wy Reminders (3) Project Administration Project Overview Id have completed your revisions. This will "re-lock" the package.                            | Unlocked - Revisions Pending View History     Invertext. Sorts are arbitrary     ocuments, and track reviews for this package: Review details. |
| Sign this Package         Submit this Package         Delete this Package         Send Project Mail         Reviews         Documents in this Package: |                                                                                                    |
| Project History Create a New Package Document Type Description Description                                                                             | Last<br>Modified                                                                                                    |
| Messages & Alerts (3)   Application Form Appliation Form: New                                                                                          | Submission 03/23/2016 02:48 PM                                                                                                    |
| Other Tools       Study Plan         Forms and Templates       Study Plan         There is 1 Training & Credentials record linked to this pace         | 03/23/2016<br>02:47 PM D I I I I I I I I I I I I I I I I I I                                                                                   |

✓ Attach additional documents here.

Attach New Document

When should I do this?)

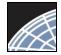

Training Energizer

#### Receive your review decision

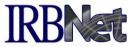

Review decisions are available in real time from your Project Overview.

#### **Project Overview** Welcome to IRBNet Alan Parsons [137618-1] Motivations of Research Subjects: A Mixed Methods Study My Projects You have Full access to this project. Create New Project Research Institution Metropolitan University, Frederick, MD Wy Reminders (3) Title Motivations of Research Subjects: A Mixed Methods Study Principal Investigator Researcher, John, PhD Project Administration Project Overview Keywords Incentive, Extra Credit Designet Sponsor National Research Foundation Share this Project Sign this Package The documents for this project can be accessed from the Designer. Submit this Package Delete this Package Project Status as of: 03/12/2013 Send Project Mail Initial Approval Date **Expiration Date Reviewing Board Project Status** Reviews Project History Pending Review Western Institutional Review Board (WIRB), Puvallup, WA Create a New Package Messages & Alerts (3) Package 442690-1 is: 🔒 Locked - Revisions Complete 🛿 🖣 Package 1 of 1 🕨 🔰 🔰 Jump 🔻 Other Tools Forms and Templates Submission Submission Effective Submitted To Date Туре **Board Action** Date Review Details Western Institutional Review Board (WIRB), Puyallup, WA 03/05/2020 New Project **Pending Review** Shared with the following IRBNet users:

| IRBNet User      | Organization                       | ✓ Click here to access review |
|------------------|------------------------------------|-------------------------------|
| Chandry, Francis | Zanzibar University, Frederick, MD | decision documentation for    |
| Palazzo, Enrico  | Zanzibar University, Frederick, MD | this package.                 |
| Researcher, John | Zanzibar University, Frederick, MD | run                           |

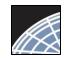

## Check Review Details, including decisions and board documentation

Review Details include Agenda Date, Review Type, Status, Effective and Expiration Dates, as well as decision letters, stamped documents and other Board Documents.

| IRBNet ID: 137618-1                                                                                                    | FIKST                                                                                                    |                |                                | 1.         |                   |               | USER PROFILE          | LOGOUT                |  |
|----------------------------------------------------------------------------------------------------|----------------------------------------------------------------------------------------------------|----------------|--------------------------------|------------|-------------------|---------------|-----------------------|-----------------------|--|
| Welcome to IRBNet<br>Alan Parsons                                                                                                    | [137618-1] Motivations                                                                                                    | of Research Su | Ibjects: A Mixed M             | ethods Stu | ıdy               |               | Review                | v Details             |  |
| My Projects<br>Create New Project                                                                                                    | Western Institution                                                                                                    | nal Review B   | oard (WIRB), P                 | uyallup,   | WA                |               |                       |                       |  |
| <ul> <li>My Reminders (37)</li> <li>Project Administration</li> <li>Project Overview</li> <li>Designer</li> <li>Package Signatures</li> <li>Submit this Package</li> <li>Sond Project Mail</li> <li>Reviews</li> </ul> | Submission Details       Submitted To       Western Institutional Review Board (WIRB). Puvallup, WA         Submission Date       O3/05/2020       Follow the review process here.         Submission Type       New Project         Local Board Reference Number       Vestern Institutional Review Board (WIRB). Puvallup, WA         Review Details:       Submission Type |                |                                |            |                   |               |                       |                       |  |
| Project History<br>Create a New Package<br>Messages & Alerts (1)                                                                                                    | Agenda Review Type                                                                                                    |                | Board Action<br>Pending Review |            | Effective<br>Date | Project State | s                     | Expiration<br>Date    |  |
| Board Documents and<br>eview information for<br>all packages can be<br>ound here.                                                                                                    | iew information for Board Documents:<br>packages can be There are currently no documents from Western Institutional Review Board (WIRB).                                                                                                    |                |                                |            |                   |               |                       |                       |  |
| 20                                                                                                    |                                                                                                    |                |                                |            |                   |               | ✓ Board d<br>will app | ocuments<br>ear here. |  |

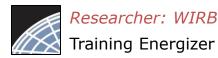

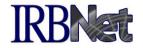

# Your local VA R&D Committee can offer you assistance on how to comply with local SOPs as you use IRBNet.

### Contact WIRB at <u>VAreliance@wirb.com</u> with any questions about your submission.

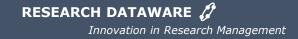

© 2001 – 2020 Research Dataware. LLC All rights reserved.